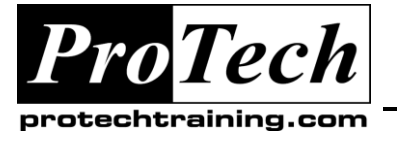

*"Charting the Course ...*

## *... to Your Success!"*

# **Installing CA-OPS/MVS**

# **Course Summary**

### **Description**

This course is designed to help installations perform an efficient best practices installation of the core CA-OPS/MVS product and all of its optional facilities. CA-OPS/MVS touches on many different MVS interfaces, other CA products, as well as third party products such as MVS/QuickRef and IBM's Omegamon XE. In this hands-on course, students will install, configure, and test an actual working copy of CA-OPS/MVS.

### **Objectives**

At the end of this course, students will be able to:

- Plan for and request OPS/MVS disk space and security requirements
- Plan dataset naming to simplify future OPS/MVS maintenance.
- Verify and/or perform prerequisite installation steps.
- Perform the SMP/E Installation
- Apply fixes and service pack maintenance with SMP/E
- Define the OPS/MVS SysView interface to ISPF.
- Plan for and implement OPS/MVS security
- Install and configure the MSF interface with both CCI and VTAM LU 6.2.
- Configure and verify the CA-Automation Point Interfaces
- Configure and verify OPS/MVS global variable backup.
- Configure and verify OPSLOG Archive facility.
- Install and configure the CA Common Services components that interface with CA-OPS/MVS.

### **Topics**

- CA-OPS/MVS Introduction
- OPS/MVS Installation Planning
- Performing SMP/E Installation
- Performing the Post-install steps
- Understanding and deploying OPSLOG WebView

### **Audience**

This course is designed for MVS Systems Programmers and Automation Analysts.

### **Prerequisites**

Students should have experience with MVS high-level architecture, MVS JCL, and systems programming utilities. Prior knowledge of CA-OPS/MVS and REXX is helpful but not strictly required.

### **Duration**

### Three days

*Note: Optionally, an instructor can be retained for additional extra day(s) to assist in the OPS/MVS Installation.*

Due to the nature of this material, this document refers to numerous hardware and software products by their trade names. References to other companies and their products are for informational purposes only, and all trademarks are the properties of their respective companies. It is not the intent of ProTech Professional Technical Services, Inc. to use any of these names generically

- Install and verify the GSS Interface.
- Install and test the CA-7 interface.
- Install, configure, and test the CPM (Critical Path Monitor) facility
- Verify the CA-SysView interface
- Verify the CA-NetMaster interface
- Install and test the COF (CICS Operations Facility) interface.
- Install and test the IOF (CICS Operations Facility) interface.
- Install and test the OPS/MVS USS (UNIX System Services) components
- Install and configure the OPSLOG WebView facility
- Install and verify the OPS/MVS HMC (Hardware Management Console) interface.
- Install and verify the z/VM Client Server interface.
	- Installing and Configuring OPS/MVS USS Support
	- COF (CICS Operations Facility) interface overview, installation, and verification.
	- IOF (IMS Operations Facility) interface overview, installation, and verification.

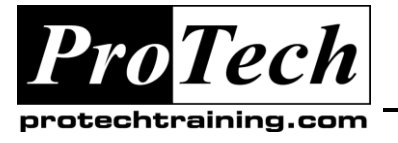

# *... to Your Success!"*

# **Installing CA-OPS/MVS**

## **Course Outline**

## **I. CA-OPS/MVS Introduction**

- A. Why Automation?
- B. Standards
- C. Base Product Components
- D. Optional Features
- E. OPS/REXX (ORX)
- F. Automated Operations Facility (AOF)
- G. AOF Rule Types
- H. Sample CMD rule
- I. CA-OPS/MVS Architecture
- J. OPSVIEW
- K. OPSLOG WebView
- L. OPS/MVS Server Facility (OSF)
- M. UNIX System Services (USS)
- N. External Product Interface (EPI)
- O. Programmable Operations Interface (POI)
- P. Relational Data Framework (RDF)
- Q. System State Manager (SSM)
- R. VM Guest Support (VMGS)
- S. Security
- T. Multi-System Facility (MSF)
- U. CICS Operations Facility (COF)
- V. IMS/DC Operation Facility (IOF)
- W. OPS/MVS Documentation

## **II. OPS/MVS Installation Planning**

- A. Planning for and requesting OPS/MVS disk space and security requirements
- B. Planning dataset naming.
- C. How to verify and/or perform prerequisite installation steps.

## **III. Performing SMP/E Installation**

- A. SMP/E Essentials review
- B. Performing an OPS/MVS install
- C. Resolving common SMP/E problems
- D. Applying an OPS/MVS service pack with SMP/E
- E. Downloading and applying OPS/MVS fixes

## **IV. Performing the Post-install steps**

- A. Define the OPS/MVS SysView interface to ISPF.
- B. Implementing OPS/MVS security
- C. Writing and debugging OPS/MVS SEC rules
- D. Starting the OPS/MVS product

## **V. Understanding and deploying OPSLOG WebView**

- A. WebView Overview
- B. Launching WebView
- C. Using WebView
- D. WebView Features
- E. WebView Components: Client
- F. WebView Components: Server
- G. WebView Operator Commands
- H. WebView: How it Works
- I. Client Installation & Setup
- J. Web Applet Installation & Setup
- K. OPSLOGSV Installation & Setup
- L. OpsLog WebView Lab
- M. OpsLog WebView Issues

## **VI. Installing and Configuring OPS/MVS USS Support**

- A. Reasons to Install OPS USS Interface
- B. USS Installation Checklist
- C. Installation Jobs
- D. Installation Jobs: INSTSMPU
- E. Installation Jobs: INSTUSEX
- F. Parameters and Customization
- G. Customizing the OPSUSS Proc
- H. Customizing the OPSUSS ENVFILE
- I. OPS/MVS USS Parameters
- J. Activating OPS/MVS USS
- K. Monitoring OPS/MVS USS w/ OpsView
- L. Sending work to OPS/MVS USS
- M. ADDRESS USS Example
- N. Common USS Questions

Due to the nature of this material, this document refers to numerous hardware and software products by their trade names. References to other companies and their products are for informational purposes only, and all trademarks are the properties of their respective companies. It is not the intent of ProTech Professional Technical Services, Inc. to use any of these names generically

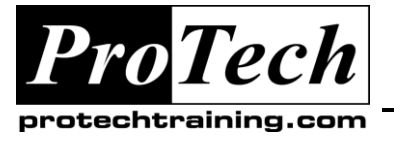

# *... to Your Success!"*

# **Installing CA-OPS/MVS**

**Course Outline** (cont'd)

## **VII. COF (CICS Operations Facility) interface overview, installation, and verification.**

- A. CICS Operations Facility Overview
- B. CICS Operations Facility Install
- C. Other CICS Management Tools

## **VIII.IOF (IMS Operations Facility) interface overview, installation, and verification.**

- A. IOF Overview
- B. IOF Variables
- C. Using OPSINFO() with IOF
- D. IOF Message Processing
- E. IMS Command Response
- F. IOF Install & Configuration Overview
- G. Issuing IMS Commands
- H. IMS Operations Facility Install

Due to the nature of this material, this document refers to numerous hardware and software products by their trade names. References to other companies and their products are for informational purposes only, and all trademarks are the properties of their respective companies. It is not the intent of ProTech Professional Technical Services, Inc. to use any of these names generically